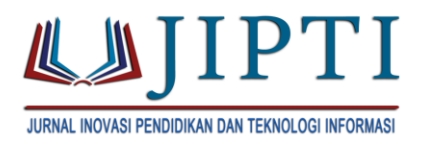

# **Implementasi Metode Moora Dalam Pengambilan Keputusan Penentuan Lokasi Terbaik Untuk Minyak Sawit Berkualitas Pada KUD Karya Mukti Berbasis Web**

**Siti Fathuroh<sup>1</sup> , Titis Wulandari<sup>2</sup> Tri Wera Agrita<sup>3</sup>**

Universitas Putra Indonesia "YPTK" Padang<sup>1</sup> STKIP Muhammadiyah Muaro Bungo<sup>23</sup> **E-mail:** Fathurohazzahra@gmail.com<sup>1</sup>[Titiss\\_wulandari@yahoo.com](mailto:Fathurohazzahra@gmail.com)<sup>2</sup>[Triweramaulana@gmail.co](mailto:Fathurohazzahra@gmail.com)m<sup>3</sup>

#### **[Abstrak](mailto:Triweramaulana@)**

Kelapa sawit merupakan bahan utama dalam menghasilkan produk minyak, untuk menghasilkan minyak sawit terbaik maka diperlukan lokasi yang strategis dan kondisi tanah yang bagus. Terutama dalam perkembangan perusahaan guna memperbaharui sistem pembangunan untuk meningkatkan kualitas kerja dari perusahan . Penelitian ini bertujuan untuk membantu dalam pengambilan keputusan untuk penentuan lokasi terbaik dalam menghasilkan minyak sawit yang berkualitas. Penelitian ini, akan dilakukan pengolahan data berupa lokasi tanah, kondisi tanah dan data pendukung lainnya yang diperoleh dari hasil wawancara . Wawancara dilakukan dengan pihak KUD Karya Mukti Kabupaten Bungo . Penelitian ini dilakukan pengujian dengan menggunakan 10 data tanah yang telah diajukan dan 6 kriteria penilaian. Hasil penelitian di analisis menggunakan metode *Multi-Objective Optimization on The Basic of Ratio Analysist ( MOORA)*. Metode *MOORA* ini akan mengolah data tanah untuk menghasilkan nilai optimal dari penilaian kriteria setiap data tanah . Berdasarkan hasil pengujian menggunakan metode *MOORA* didapatkan bahwa hasil perangkingan terhadap nilai optimal masing-masing data tanah dengan nilai tertinggi sebesar 7.56. Maka metode ini dapat diimplementasikan untuk menentukan lokasi sawit sehingga menghasilkan keputusan terbaik.

**Kata kunci:** Kualitas, Lokasi, MOORA, Sistem pendukung keputusan.

## *Abstract*

*Oil palm is the main ingredient in producing oil products, to produce palm oil which is needed for a strategic location and good soil conditions. Especially in the development of the company in order to update the development system to improve the quality of work of the company . The study was aimed to assist in making decisions for determining the best location to produce quality palm oil. in this study processing was carried out in the form of soil location , soil conditions and other supporting data obtained from interviews. Interviews were conducted with the KUD Karya Mukti Bungo Districts. this study were tested using 10 soil data that has been submitted and 6 assessment criteria. The study was analyzed using the method Multi-* *Objective Optimization on The Basic of Ratio Analysist (MOORA). The MOORA method will process soil data to produce the optimal value from the assessment criteria for each soil data. Based on the results of testing using the MOORA method, it was found that the results rank for the optimal value of each soil with the highest value were 7.56. Then this method can be implemented to determine the location of the oil palm so as to produce the best decision.*

*Keywords: Decision support system, Location, MOORA, Quality.*

#### **PENDAHULUAN**

Perkembangan teknologi komputer berkembang pesat, dampaknya sangat besar terhadap perkembangan dunia, khususnya pada perusahaan. Perkembangan membuat kita harus beradaptasi dengan cara memperbaharui sistem yang telah ada atau membangun sistem untuk meningkatkan kualitas kerja di perusahan. Menurut Mildawati (2000) Teknologi Informasi merubah sesuatu dengan cepat, teknologi informasi yang merupakan perpaduan antara teknologi komputer dan telekomunikasi, mengganti paradigma industrial menjadi paradigma post-industrial.

Sistem pendukung keputusan adalah sistem basis komputer yang terdiri dari tiga komponen yang saling berinteraksi, sistem bahasa (mekanisme untuk memberikan komunikasi antara pengguna dan komponen sistem pendukung keputusan lain), sistem pengetahuan (respositori pengetahuan domain masalah yang ada pada sistem pendukung keputusan atau sebagai data atau sebagai prosedur), dan sistem pemrosesan masalah (hubungan antara dua komponen lainnya terdiri dari satu atau lebih kapabilitas manipulasi masalah umum yang diperlukan untuk pengambilan keputusan (Sinaga, 2017)**.** 

Menurut (Sinaga, 2015) Komputer adalah sebuah mesin hitung elektronik yang secara cepat menerima informasi masukan digital dan mengolah informasi tersebut menurut seperangkat instruksi yang tersimpan dalam komputer tersebut dan menghasilkan keluaran informasi yang dihasilkan setelah diolah.

MOORA *Optimization on the basis of ratio Analysis* merupakan multi objekti sistem yang berfungsi mengoptimalkan dua atau lebih atribut yang saling bertentangan secara bersamaan dan dapat diterapkan untuk memecahkan berbagai jenis masalah perhitungan metematika yang kompleks (Brauers, 2008).

KUD Karya Mukti adalah sebuah perusahaan bidang pengelolaan kelapa sawit diruang lingkup Kuamang Kuning Kabupaten Bungo Provinsi Jambi. Berdasarkan survei yang telah dilakukan terdapat beberapa kendala-kendala yang di alami oleh para petani yaitu turunnya harga sawit yang drastis yang di sebabkan karena kurangnya pengetahuan dan pehaman dalam menentukan kualitas, pupuk, air, tanah.

Oleh karena itu untuk mendapatkan kriteria yang diinginkan maka di butuhkan sistem pendukung keputusan yang berbasiskan komputer guna mendapatkan output minyak sawit atau CPO (*Crude Plam Oil*) yang berkualitas. Penelitian ini bertujuan untuk membantu dalam pengambilan keputusan penentuan lokasi terbaik dalam menghasilkan minyak sawit yang berkualitas di perusahaan KUD Karya Mukti.

#### **METODE PENELITIAN**

### **A. Metode Observasi**

Metode observasi yang digunakan dengan cara mengumpulkan data melakukan pengamatan secara langsung terhadap objek penelitian dengan menganalisis sistem yang tengah berjalan dan memberikan pendapat atau solusi yang bermanfaat.

#### **B. Metode Wawancara**

Metode wawancara merupakan metode pengumpulan data dengan cara melakukan kegiatan berbicara langsung dengan karyawan pada bagian yang dibutuhkan, untuk bahan perancangan dan pembangunan Sistem Pendukung Keputusan.

## **C. Metode Laboratorium**

Pada tahap ini melakukan perancangan pengelolaan data yang berhubungan dengan data KUD Karya Mukti untuk menghasilkan informasi yang valid. Dalam hal ini penelitian dilakukan dengan merancang program atau perangkat lunak yang sesui dengan topik dan permasalahan yang dihadapi dan juga dalam hal penyusunan laporan secara keseluruhan. Adapun spesifikasi dari perangkat keras (*hardware)*  yang digunakan, antara lain:

- 1. Laptop ASUS
- 2. *Processor* Intel(R) Coleron(R) CPU N2840 @2.16GHz 2.16 GHz
- 3. *Memory* 4 GB
- 4. *Flashdisk* Sandisk 16 GB

5. *Printer* canon ip2270

Sedangkan perangkat lunak (*software)*  yang digunakan dalam penelitian ini adalah:

- 1. Microsoft Windows 7 Ultimate
- 2. *Microsoft Office* 2007
- 3. *Astah Professional*
- 4. *Microsoft Office Visio* 2007
- 5. *Adobe Dreamweaver* CS6
- 6. *Google Chrome*
- 7. *Xampp*

### **HASIL PENELITIAN DAN PEMBAHASAN**

Analisa data yang diperoleh dalam penelitian ini diperoleh melauli bagian ISPO *(indonesian sustainable Palm oil System)*  KUD Karya Mukti Kab. Muara Bungo adalah berupa data kriteria penilaian serta data-data yang bersangkutan dengan penilaian tanah. Adapun data krteria yang digunakan dalam penentuan kriteria tanah yang berkualitas adalah seperti berikut:

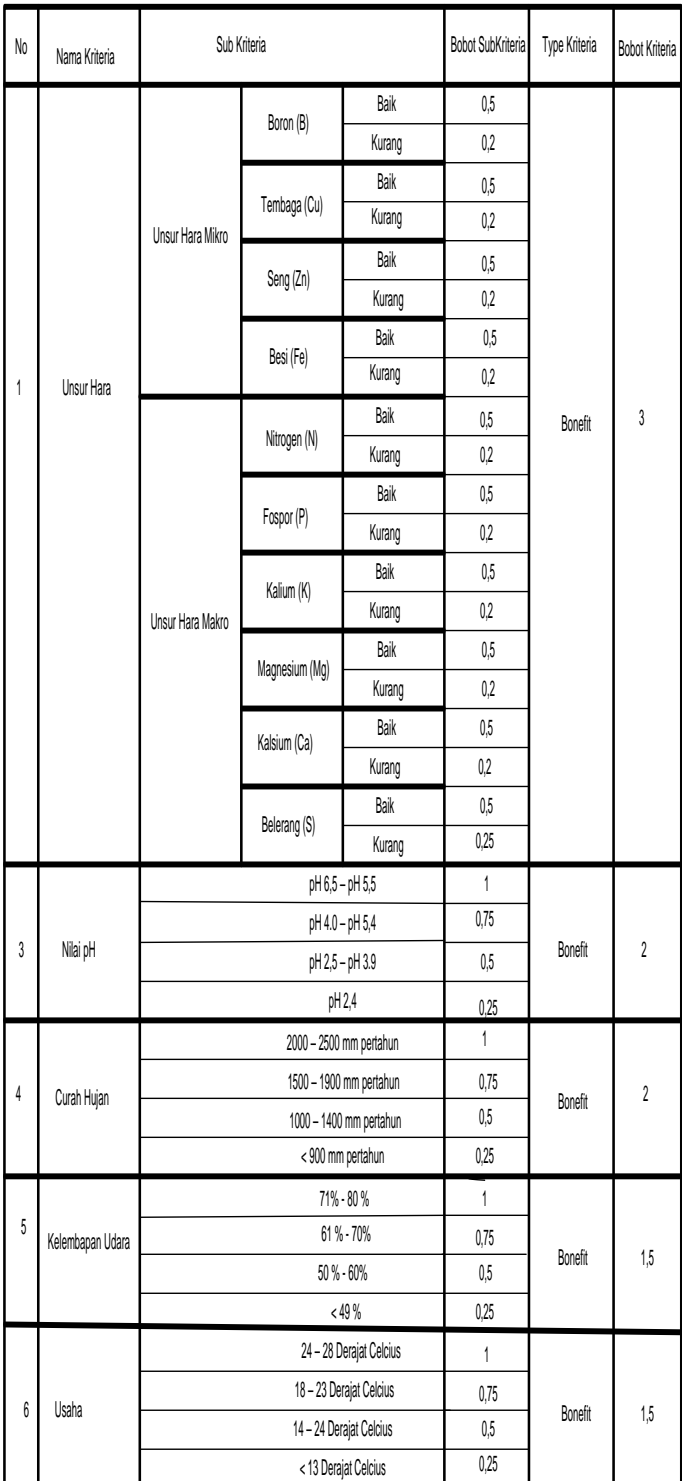

#### **Tabel 1. Kriteria menurut jenis bobot tanah yang berkualitas**

**Tabel 2. Kriteria Tanah di KUD Karya Mukti**

| Keterangan<br><b>Bobot</b> |
|----------------------------|
| Unsur Hara Mikro<br>1.5    |
| Unsur Hara Makro<br>1.5    |
| 2                          |
| 2                          |
| Kelembapan Udara<br>1.5    |
| 1.5                        |
|                            |

#### **Tabel 3:Penentuan Sub Kriteria Tanah**

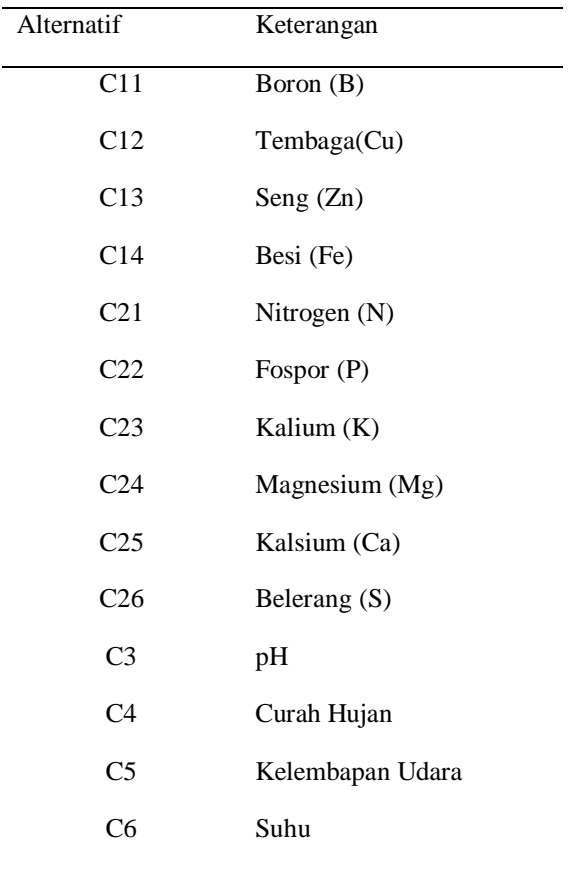

Dari data di atas, maka dilakukan proses perhitungan penyetaraan data 1 dan data 2 dimna data tersebut adalah data unsur hara mikro dan makro. Berikut proses perhitungannya:

$$
Mil \frac{0.5 + 0.5 + 0.5 + 0.5}{4} = 0.5
$$
\n
$$
Mal2 = \frac{0.5 + 0.5 + 0.5 + 0.5 + 0.5 + 0.5}{4} = 0.5
$$
\n
$$
Mi21 = \frac{0.5 + 0.5 + 0.5 + 0.5}{4} = 0.5
$$
\n
$$
Ma22 = \frac{0.5 + 0.5 + 0.5 + 0.5 + 0.5 + 0.5}{4} = 0.5
$$

#### **Tabel 4. Pengimputan Data Lapangan**

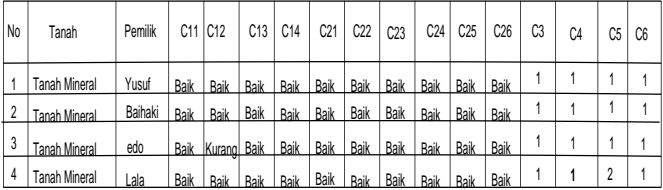

# **2. Matriks Penyetaraan Kriteia tabel 1 & 2**

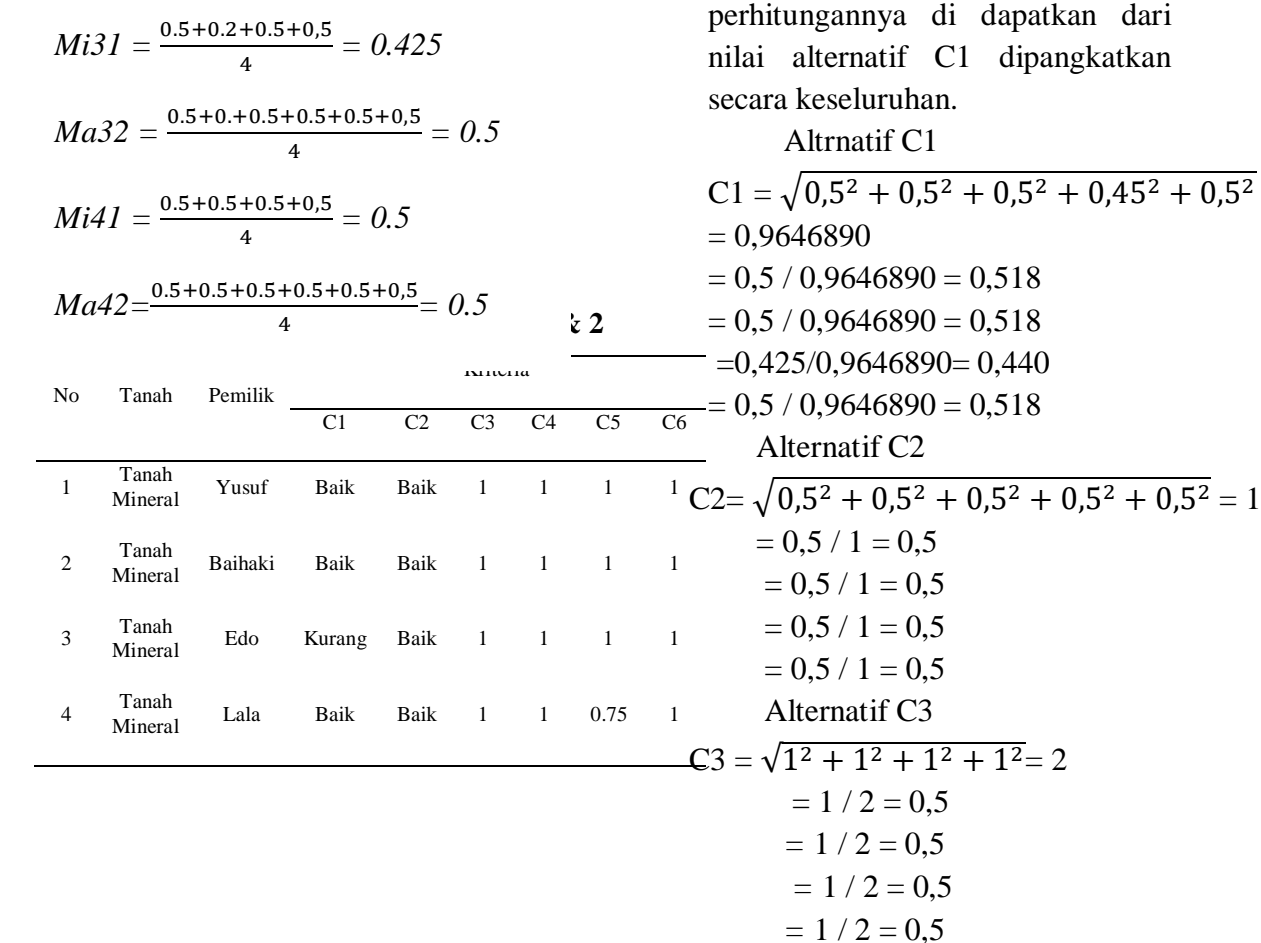

# **1. Matriks Keputusan**

## **Tabel 6: Matriks Keputusan**

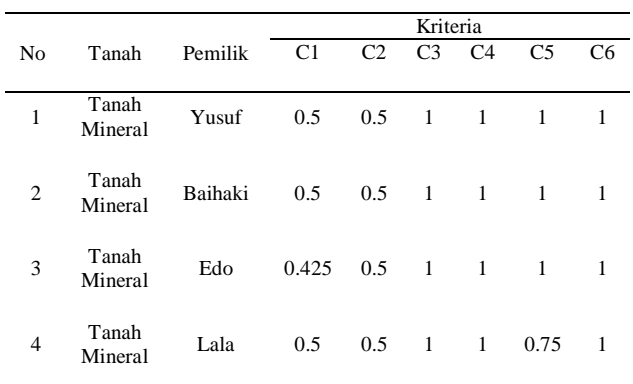

## **2. Matriks Normalisasi**

Perhitungan nomalisasi digunakan agar mendapatkan data normaliasi dari data yang sudah ada dari tkan

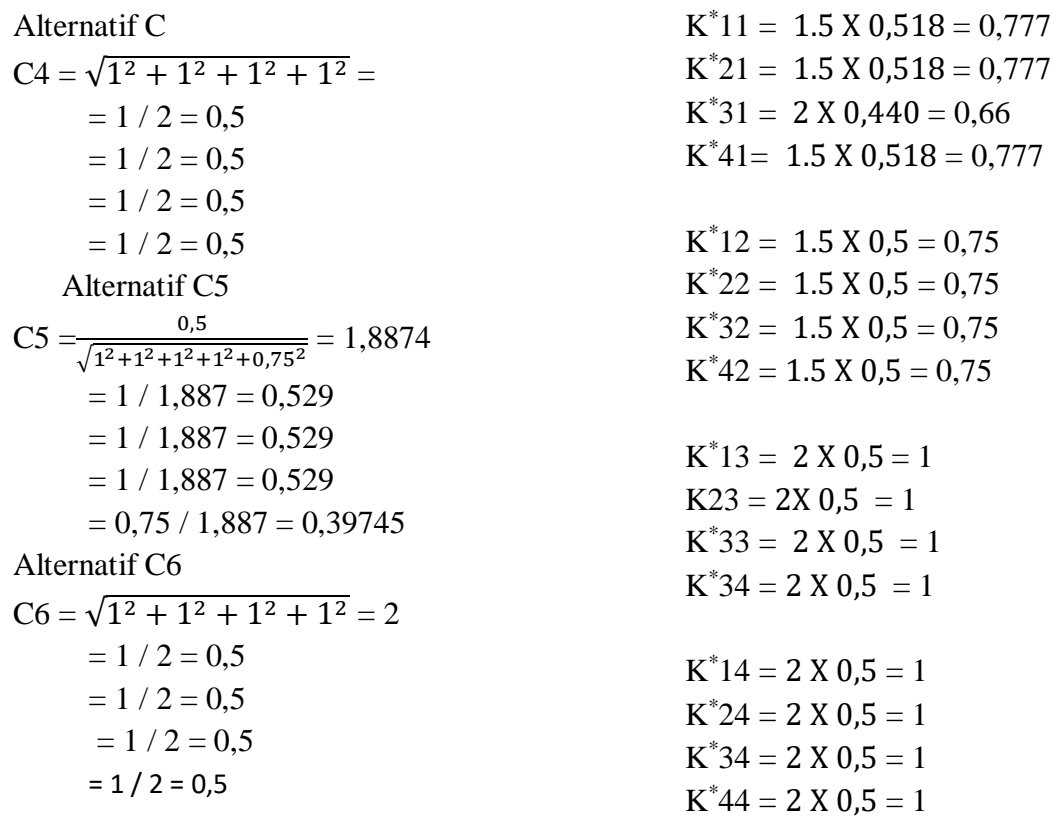

**Tabel 7: Matriks Normalisasi**

**Matris Optimalisasi**

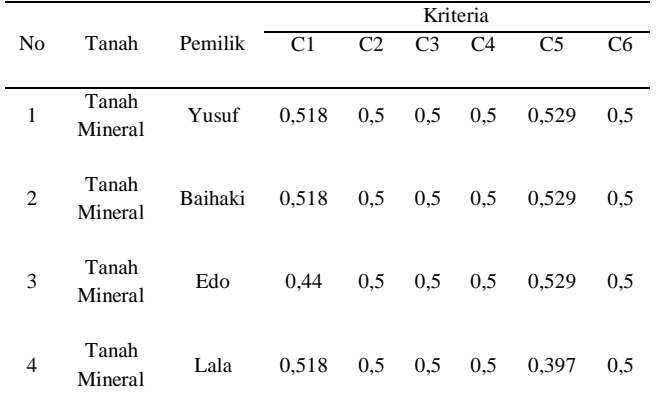

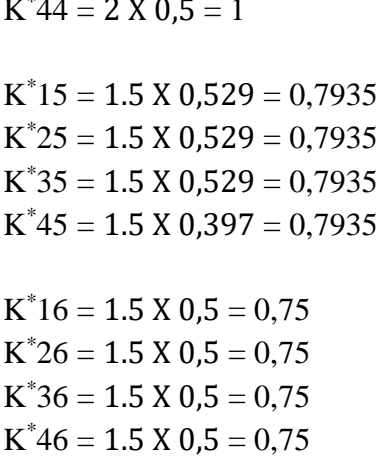

**Tabel 8: Matris Optimalisasi**

# Setelah di peroleh hasil normalisasi, selanjutnya dilakukan proses optimalisasi. Dalam proses optimalisasi, nilai bobot per kriteria di kalikan pada masing-masing nilai normalisasi seperti berikut:

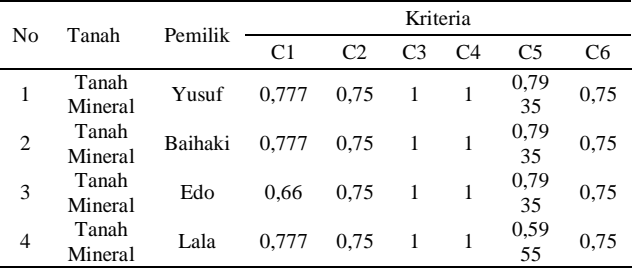

## **Matriks Optimalisi Total**

Proses selanjutnya adalah menentukan nilai opimalisasi total untuk setiap alternatif maka proses untuk menentukan nilai optimalisasi total adalah sebagai berikut:

 $Y1 = (0.777 + 0.75 + 1 + 1 + 0.7935 + 0.75)$  $= 5,0705$  $Y2 = (0.777 + 0.75 + 1 + 1 + 0.7935 + 0.75)$  $= 5,0705$  $Y3 = (0.66 + 0.75 + 1 + 1 + 0.7935 + 0.75)$  $= 4,9535$  $Y4 = (0,777 + 0,75 + 1 + 1 + 0,5955 + 0,75)$  $= 4,8725$ 

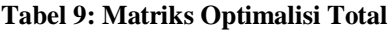

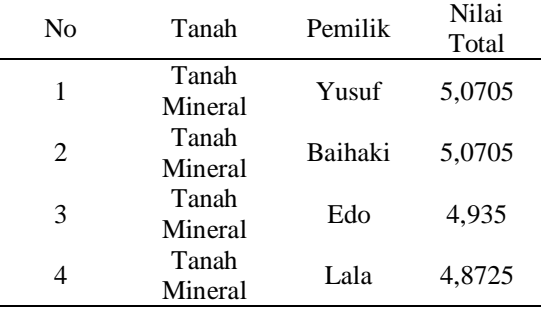

## **KESIMPULAN**

- 1. Penggunaan metode *Multi-Objective Optimization on the basis of ratio Analysis* (MOORA) dengan didukung bahasa pemograman PHP dan MySQL menjadi sangat perktis dalam mendukung keputusan yang banyak kriteria sehingga pimpinan dapat mengambil keputusan sesuai dengan yang seharusnya
- 2. Dengan adanya aplikasi sistem pendukung keputusan metode *Multi-Objective Optimization on the basis of ratio Analysis (*MOORA) maka pengambilan keputusan penentuan kriteria lokasi terbaik untuk

meneghasilkan minyak sawit berkualitas pada KUD Karya Mukti Kab. Bungo berprsentasi lebih cepat dan akurat.

3. Penilaian terhadap kriteria Tanah sawit yang ada pada KUD Karya Mukti dapat dilakukan dengan cara cepat karena sistem *software* telah mengatur from-from dengan menggunakan bahasa pemograman PHP untuk memudahkan penilaian.

#### **DAFTAR PUSTAKA**

- [1] Sinaga M (2017). Sistem Pendukung Keputusan Pemilihan Curling Iron Terbaik Denan Menerapkan Metode MOORA (Multi Objective Optimization Pn The Basis Of Rasio Analysis)(Studi Khusus: New Beauty Toko). *Jurnal Pelita Informatika* ( 444-449).
- [2] Mildawati T (2000). Teknologi informasi dan perkembangannya di indonesia. Ekuitas. 4(1): 101-110.
- [3] Sinaga D. (2015). Evolusi komputer, kinerja komputer dan inteconnection netwoeks dalam perkembangan dunia teknologi informasika. Jurnal Sistem Informasi Universitas Suryadarma.  $2(2)$ .
- [4] Brauers W.K. (2008). Multi-objective decision making by reference point theory for a wellbeing economy Operations. *Research International Journal* 8: 89–104.